IVT Secure Access крякнутая версия Скачать бесплатно [Win/Mac]

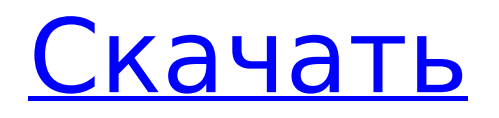

# **IVT Secure Access Crack + Free**

IVT — это эмулятор терминала VT220, который может установить безопасное (проверенное Kerberos) соединение telnet, SSH, RLOGIN, NetBios или последовательное соединение с удаленным хостом. Он поддерживает несколько сеансов (с вкладками) разных типов в одном окне. IVT может делать почти все то же, что и PuTTY, и многое другое! Если вы используете ПК для доступа к удаленным хостам и вам нужна быстрая и точная эмуляция терминала VT220 с большим экраном с вкладками, многосессионность, поддержка цвета, быстрое копирование/вставка и т. д., поскольку вы используете текстовые приложения Unix, такие как EMACS, VI или Midnight Commander, тогда программа IVT создана специально для вас. Кроме того, он интегрирован с Gradient DCE для Windows и легко интегрируется с существующими средами DCE с использованием Kerberized Telnet. Если вы администрируете (или используете) большую сеть с большим количеством машин, IVT позволяет вам инициализировать вашу рабочую среду всего несколькими щелчками мыши. Вход в массив хостов с помощью Telnet, Kerberized Telnet, SSH или модема, запуск там программ, автоматический анализ вывода, настройка клавиатуры и экрана (разные сопоставления клавиш и цвета для хоста и/или сеанса, если хотите) все легко достигается. Как только вы привыкнете создавать сеансы несколькими щелчками мыши и переключаться между 10, 20 (или даже более) параллельными сеансами, не теряя следа, вы будете удивляться, как раньше обходились без этого. Описание безопасного доступа IVT: IVT — это эмулятор терминала VT220, который может установить безопасное (проверенное Kerberos) соединение telnet, SSH, RLOGIN, NetBios или последовательное соединение с удаленным хостом. Он поддерживает несколько сеансов (с вкладками) разных типов в одном окне. IVT может делать почти все то же, что и PuTTY, и многое другое! Если вы используете ПК для доступа к удаленным хостам и вам нужна быстрая и точная эмуляция терминала VT220 с большим экраном с вкладками, многосессионность, поддержка цвета, быстрое копирование/вставка и т. д., поскольку вы используете текстовые приложения Unix, такие как EMACS, VI или Midnight Commander, тогда программа IVT создана специально для вас. Кроме того, он интегрирован с Gradient DCE для Windows и легко интегрируется с существующими средами DCE с использованием Kerberized Telnet. Если вы администрируете (или используете) большую сеть со многими машинами, IVT позволяет

### **IVT Secure Access Crack +**

IVT — это эмулятор терминала VT220, который может устанавливать безопасное (проверенное Kerberos) соединение Telnet, SSH, RLOGIN, NetBios или последовательное соединение с удаленным хостом. Он поддерживает несколько сеансов (с вкладками) разных типов в одном окне. IVT может делать почти все то же, что и PuTTY, и многое другое! Если вы используете ПК для доступа к удаленным хостам и вам нужна быстрая и точная эмуляция терминала VT220 с большим экраном с вкладками, многосессионность, поддержка цвета, быстрое копирование/вставка и т. д., поскольку вы используете текстовые приложения Unix, такие как EMACS, VI или Midnight Commander, тогда программа IVT создана специально для вас. Кроме того, он интегрирован с Gradient DCE для Windows и легко интегрируется с существующими средами DCE с использованием Kerberized Telnet. Если вы администрируете (или используете) большую сеть с большим количеством машин, IVT позволяет вам инициализировать вашу рабочую среду всего несколькими щелчками мыши. Вход в массив хостов с помощью Telnet, Kerberized Telnet, SSH или модема, запуск там программ, автоматический анализ вывода, настройка клавиатуры и экрана (разные сопоставления клавиш и цвета для хоста и/или сеанса, если хотите) все легко достигается. Как только вы привыкнете создавать сеансы несколькими щелчками мыши и переключаться между 10, 20 (или даже более) параллельными сеансами, не теряя следа, вы будете удивляться, как раньше обходились без

этого. УстановитыVT Упростите подключение к нескольким удаленным устройствам с помощью всего одного приложения. Легкий доступ к ним из одного места Используйте отличительный стиль и цвет терминальной сессии Выберите и управляйте каждой терминальной сессией Подключение к 10, 20 (или более) удаленным устройствам с помощью всего одного приложения Загружайте утилиты в каждом сеансе по мере необходимости Следите за экраном во время сеанса Войдите на удаленную машину, откройте программу, запишите файл, откройте модем или используйте последовательный порт, сохраните вывод программы Выберите сеанс для входа и запуска сеанса или немедленно закройте его (это можно сделать либо в окне терминала, либо в отдельном окне сеанса) Изменение размера и управление несколькими окнами Выберите сеанс и измените его размер или переместите на другой экран. Создание нескольких сеансов экрана в одном окне Создайте сеанс терминала для каждого удаленного хоста с горячей клавишей для него и переключайтесь между ними 1709e42c4c

# **IVT Secure Access With License Code Free**

iIVT — это эмулятор терминала для использования с соединениями UNIX SSH. iIVT шифрует и расшифровывает SSH-соединения и автоматически перенаправляет нажатия клавиш на/с удаленного хоста. iIVT имеет функцию времени жизни, которая автоматически отключает SSHсоединение по истечении заданного периода времени, защищая ваш сеанс от неизвестного или неправильно настроенного SSH-хоста. iIVT может работать как в режиме telnet, так и в режиме ssh, и может прозрачно перенаправлять любой трафик telnet или ssh в/из вашего SSHсоединения. Функции: Поддержка сеансов с вкладками Адрес удаленного хоста, имя хоста SSH, порт SSH и имя пользователя вводятся в приглашение сеанса, что позволяет вам немедленно подключиться к любому удаленному хосту. Каждый сеанс полностью изолирован от других и поддерживает пользовательские переменные среды. Имя хоста удаленного хоста и порт автоматически обнаруживаются и вводятся в приглашение сеанса. Время ожидания входа в систему определяется автоматически при использовании SSH. Поддержка различных цветов, включая 256-битную, 16-битную и 8-битную поддержку для режимов VT220 с 16, 18 и 24 столбцами. Возможность указать несколько свойств сеанса для данного хоста. Поддержка IPv4 и IPv6. Поддержка SSH, Kerberized SSH, Telnet и SecureTelnet. Синхронная прокрутка. Встроенный поиск имени хоста и поиск IP-адреса с использованием таблиц маршрутизации DNS или OSI. Постановка в очередь ввода данных терминала на удержание. iIVT SSH интерактивный эмулятор терминала для использования с соединениями SSH. iIVT будет шифровать и расшифровывать SSH-соединения и перенаправлять нажатия клавиш на удаленный хост или с него. iIVT прозрачно перенаправляет любой трафик telnet или SSH в/из вашего SSH-соединения. iIVT может работать как в режиме telnet, так и в режиме ssh, и может прозрачно перенаправлять любой трафик telnet или ssh в/из вашего SSH-соединения. Функции: Поддержка сеансов с вкладками Адрес удаленного хоста, имя хоста SSH, порт SSH и имя пользователя вводятся в приглашение сеанса, что позволяет вам немедленно подключиться к любому удаленному хосту. Каждый сеанс полностью изолирован от других и поддерживает пользовательские переменные среды. Имя хоста удаленного хоста и порт автоматически обнаруживаются и вводятся в приглашение сеанса. Время ожидания входа в систему определяется автоматически при использовании SSH. Поддержка различных цветов, включая 256-битную, 16-битную и 8-битную поддержку для VT220 16

### **What's New in the IVT Secure Access?**

IVT обеспечивает безопасный доступ к различным UNIX, MS-DOS и другим операционным системам через несколько эмуляторов консоли. Он обеспечивает безопасный доступ к защищенным протоколам Telnet, SSH, Rlogin, CTSS, NetBios, Serial и другим протоколам. Простой и быстрый в использовании, и легко сделать работу. IVT — это эмулятор терминала VT220. Он предоставляет стандартные команды, такие как \r, \e, \f, \a и т. д.... Он предоставляет альтернативные раскладки клавиатуры для текста в кодировке ASCII, NRC и ANSI (например: CP-437 или CP-850 и т. д.). Он предоставляет альтернативные наборы экранных шрифтов, поддержку цвета (RGB) и процедуры управления цветом. Он обеспечивает доступ к большому количеству протоколов telnet, SSH, NetBios, Telnet/IP, Rlogin, CTSS и других. Он поддерживает возможности терминала, такие как динамическое автозаполнение клавиатуры, история и редактирование строк. Он поддерживает многоклиентское соединение, при котором одно соединение может существовать на рабочей станции, а другое — на сервере одновременно. Он обеспечивает полную поддержку безопасного (Kerberized) соединения. Можно выбрать IP-аутентификацию, шифрование или и то, и другое. Он поддерживает методы доступа к учетной записи на основе безопасности (sudo, su и т. д.). Это полностью автоматизировано с помощью нескольких щелчков мыши. Вход в массив хостов с помощью Telnet, SSH или модема, запуск там программ,

автоматический анализ вывода, настройка клавиатуры и экрана (разные сопоставления клавиш и цвета для хоста и/или сеанса, если хотите) - все это легко достигнуто. Как только вы привыкнете создавать сеансы несколькими щелчками мыши и переключаться между 10, 20 (или даже более) параллельными сеансами, не теряя следа, вы будете удивляться, как раньше обходились без этого. Вы также получаете ряд других функций, таких как: \* Поддержка звуковых сигналов - IVT может воспроизводить для вас звуковой сигнал компании. \* Alt-Key Z-77 еsсаре-последовательности ANSI. \* Захват экрана / вставка содержимого экрана.  $*$  Поворот экрана.  $*$  Alt-Key скопировать/вставить содержимое экрана.  $*$  Сеансы с вкладками.  $*$ Предопределенные имена сеансов. \* Автоматический вход в систему для соединений ssh. \*...и многое другое. Вы можете скачать Ivanti Secure Access здесь. Описание безопасного доступа IVT: IVT обеспечивает безопасный доступ к различным UNIX, MS

# **System Requirements For IVT Secure Access:**

ОС: Windows 10 (64-битная); 8.1 (32-разрядная версия) Процессор: Intel Core i5-2400 3,1 ГГц (64-разрядная версия) или аналогичный; Четырехъядерный процессор AMD Phenom X2 4400+ (64-разрядная версия) или аналогичный; Двухъядерный процессор с тактовой частотой 2,4 ГГц (32 разряда) или аналогичный Оперативная память: 8 ГБ Графика: GeForce 9600M GS / Radeon HD 3670 (1024 МБ) или аналогичный DirectX: версия 11 Сеть: широкополосное подключение к Интернету

Related links: